### **SIVANATH SASTRI COLLEGE 23/49 GARIAHAT ROAD, KOLKATA- 700029**

### **Notice**

# **Sub: Notification for CBCS (Choice Based Credit System) Subject Selection**

All the newly admitted  $1<sup>st</sup>$  Semester students for the session 2020-21 are hereby informed that CBCS (Choice Based Credit System) subject selection portal will be enabled from 15<sup>th</sup> Sep' 2020. Students are now being directed to complete their CBCS (Choice Based Credit System) Subject Selection procedure as per the schedule date given below.

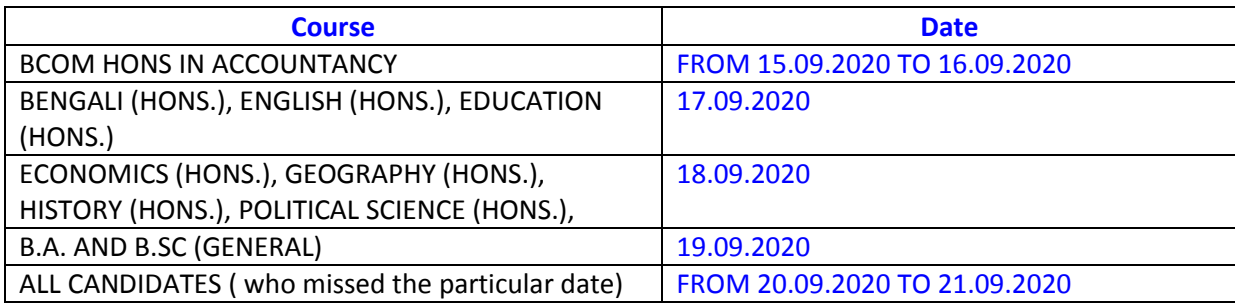

Please Note: i)Students are requested to choose their desired subjects as per subject combination offered by the college for the respective courses, otherwise your admission will be treated as cancelled. You may also refer to the college website regarding the subject combination offered by the college, before you start the CBCS selection online.

ii) Once the CBCS subject combination are selected and submitted, you will not be allowed to change the subject combination anymore. Your submitted CBCS selections will be treated as final and will be accordingly sent to Calcutta University for registration.

You are now instructed to follow the below given CBCS selection procedure.

By order,

Principal

# **CBCS selection procedure**

For CBCS (Choice Based Credit System) selection, the admitted candidates must know their NewUser Code generated by the college from the below link :–

<http://173.230.131.185:8080/hrclIRP/ManageCheckDetailsAction.do?method=checkdetails>

After getting the new user code, the admitted candidate must login to their portal, clicking the below link using their new user code, received from the above link. For Password candidate should use their earlier password given by them at the time of submission of online application form.

Link:-

### http://173.230.131.185:8080/hrclIRP/startup.do

After successfully login to the student dashboard, click on the **"Student Console""CBCS Reg"** option from the left hand side menu and start selecting your desired subjects, as per subject combination offered by the college for the respective courses. You may also refer to the college website regarding the subject combination offered by the college.

After completion of CBCS subject section semester wise you are requested to take print out of the subjects selected by you for submission to College office during verification.

**Important:** Final Submission is mandatory to complete the CBCS subject selection procedure, before the schedule date is over, else it will be treated as Cancelled admission.

Thank You